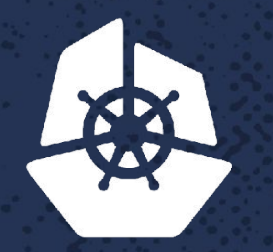

**CALL PRO** 

 $P_{\rm eff} = 1.00$ 

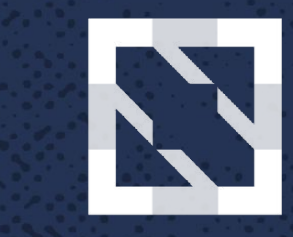

#### **CloudNativeCon KubeCon**

**North America 2017** 

# **Don't Hassle Me I'm Stateful**

Jeff Bornemann, Senior Consultant, Red Hat Michael Surbey, Solution Architect, Red Hat

**Contract** 

*CONTRACTORY* 

and the state of the state of the

Zuriers St

**BEATING** 

 $-758.1$ 

**P.N. A.S.** 

ゆびむむ

**All Street** 

 $\sum_{i=1}^n \sum_{j=1}^n \sum_{j$ 

 $-20$ 

**Carl Street** 

**SALE** 

na a t

 $\mathcal{F} \cdot \mathcal{F}$ 

## **Agenda**

- What are StatefulSets?
- Problem statement
- Live demo

#### **>: man presentation**

Questions at any time

Discussion, not a lecture

#### **What are StatefulSets?**

Introduced in Kubernetes 1.3 (alpha) as PetSet Kubernetes 1.5 as StatefulSet (beta) GA in 1.9

#### **What are StatefulSets?**

- Greater pod identity
- Stable replica storage
- Pod replica network address
- Ordered start-up

### **What problem do they solve?**

- Migration pain of vendor applications
- Storage with scale
- Chatty clusters
- Ordered cluster entry

## **Cassandra Cluster**

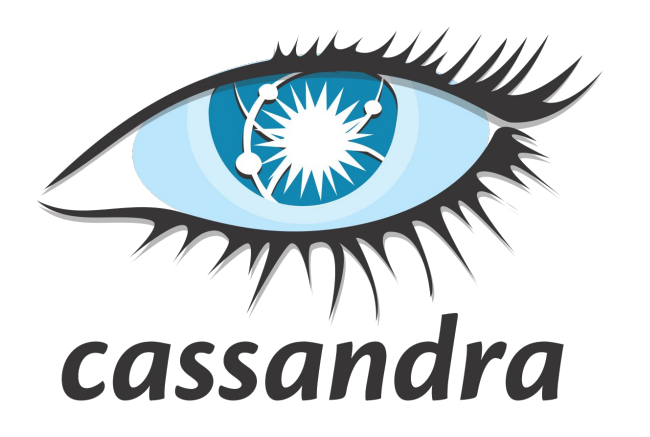

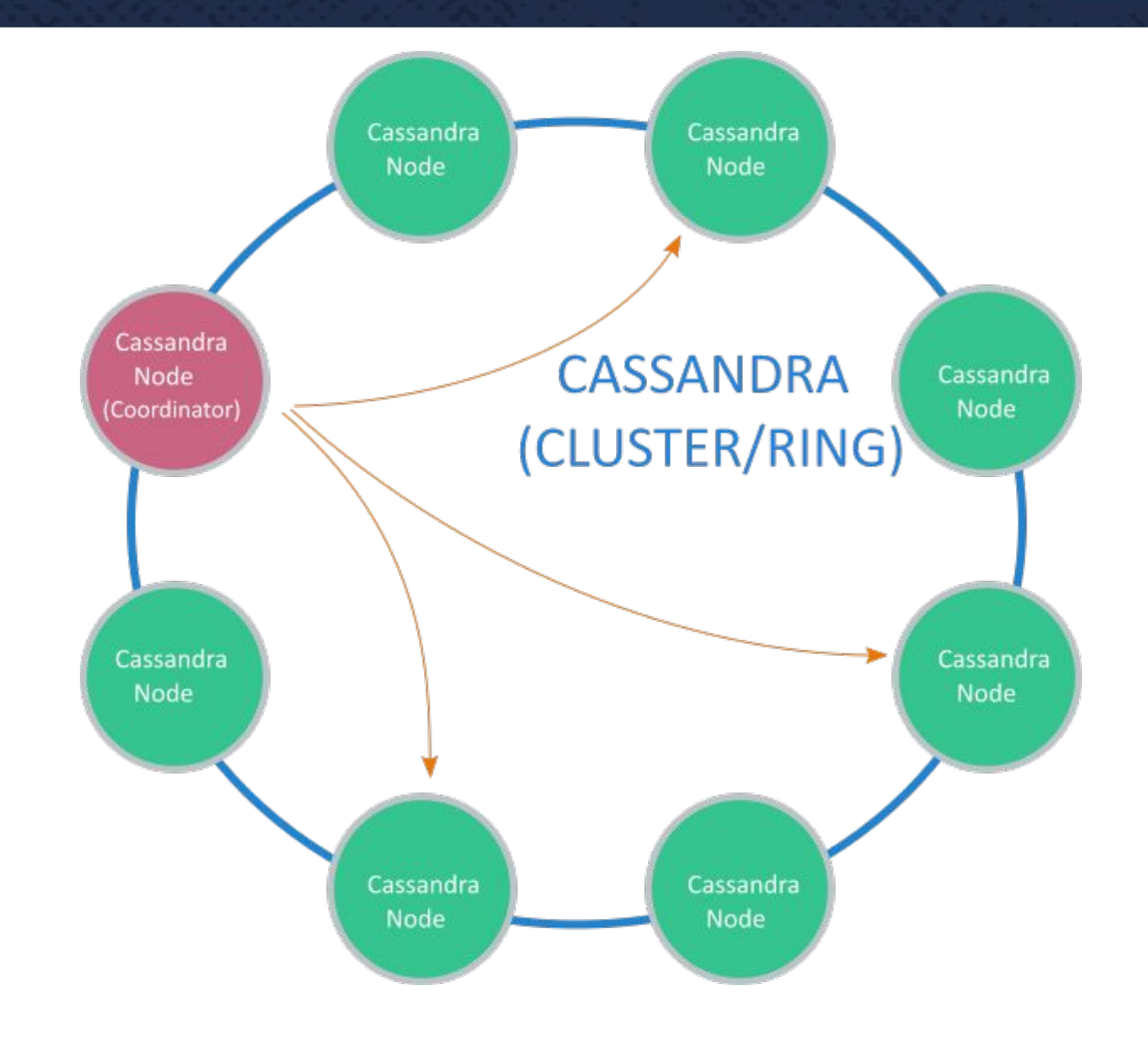

## **Confluence Data Center**

### **X Confluence** Lucene Index

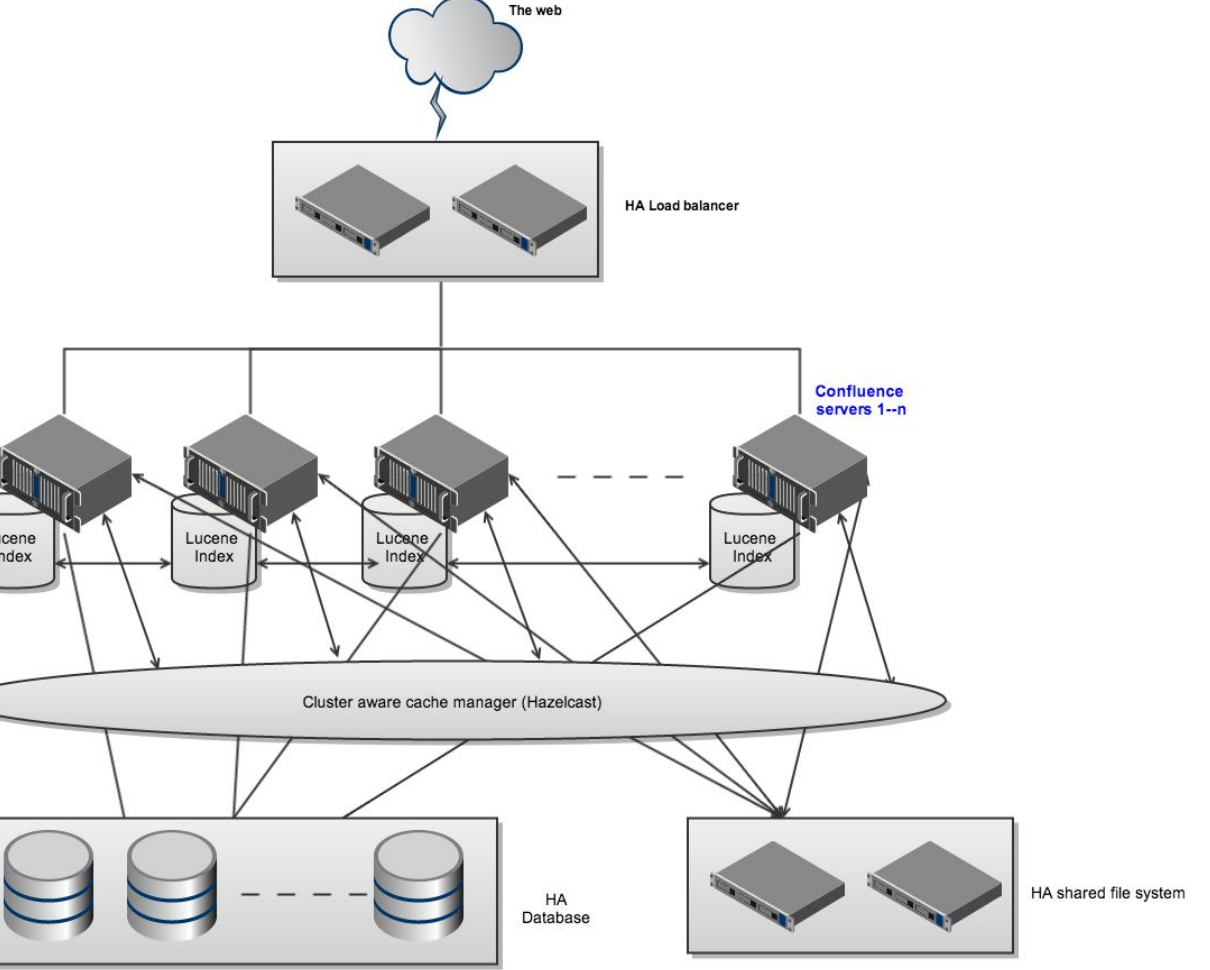

#### **How do we scale?**

What if I want to add a new node to Cassandra or Confluence?

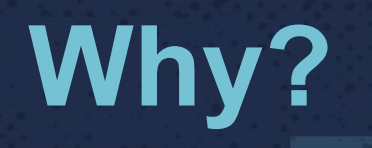

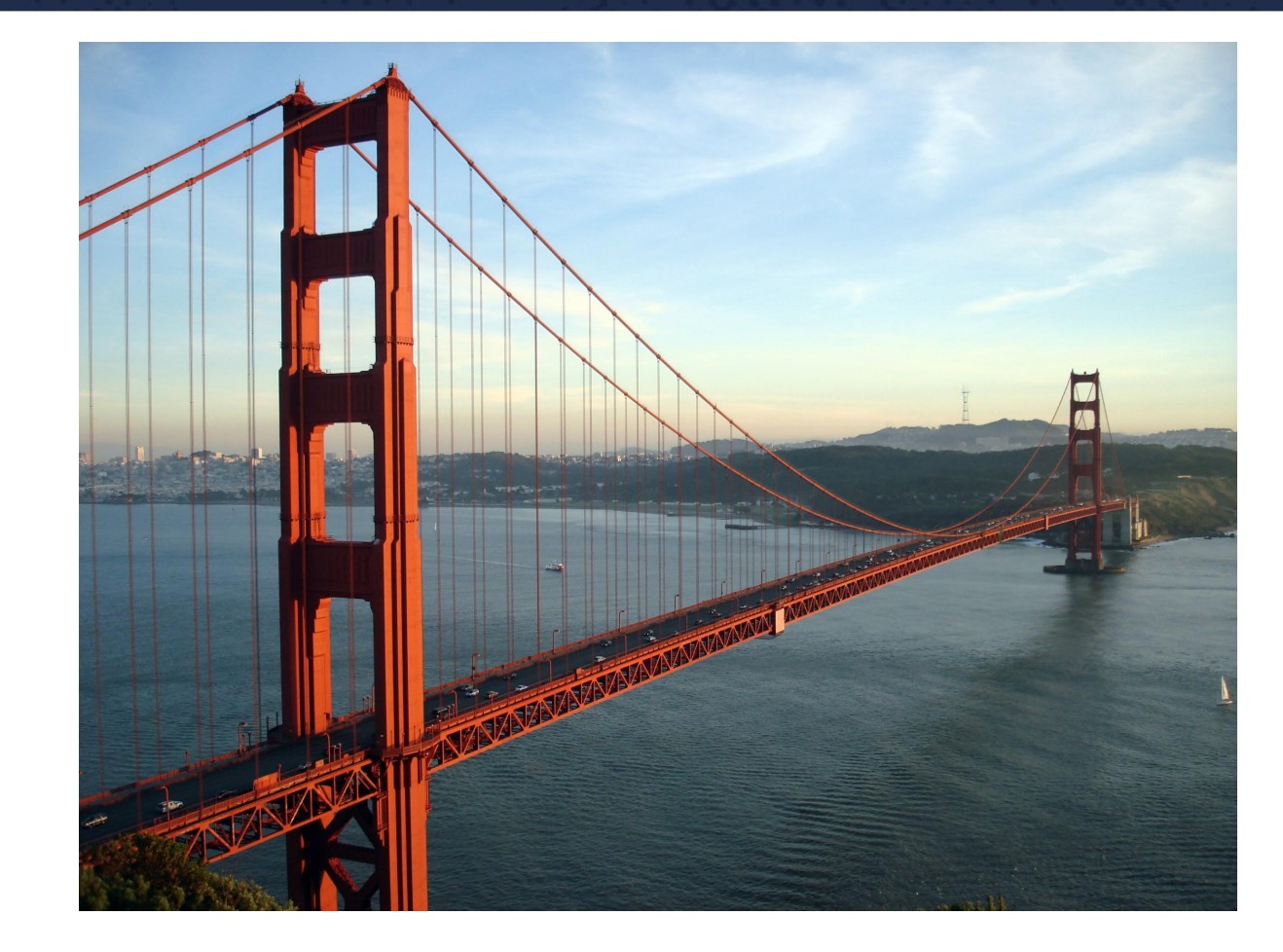

## **MongoDB as an example**

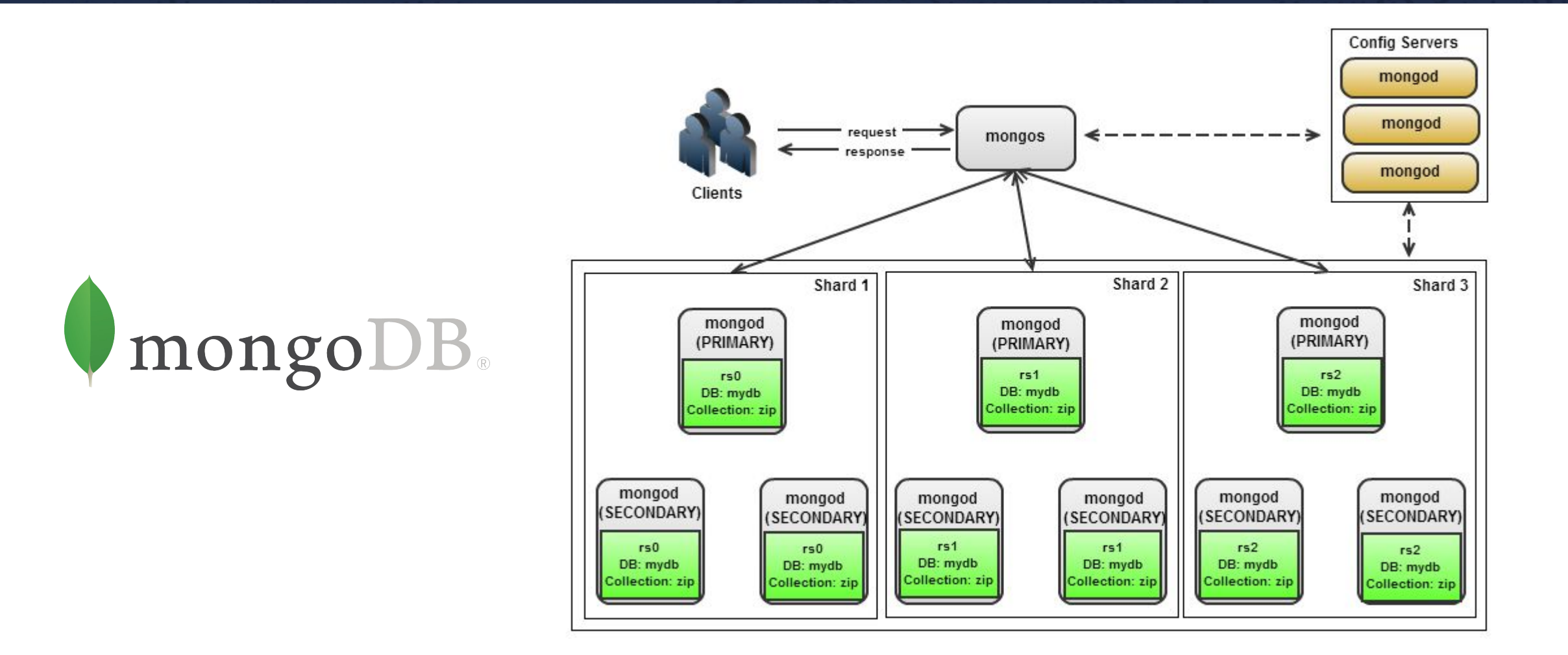

### **Live demo #1**

#### **MongoDB Replica Set**

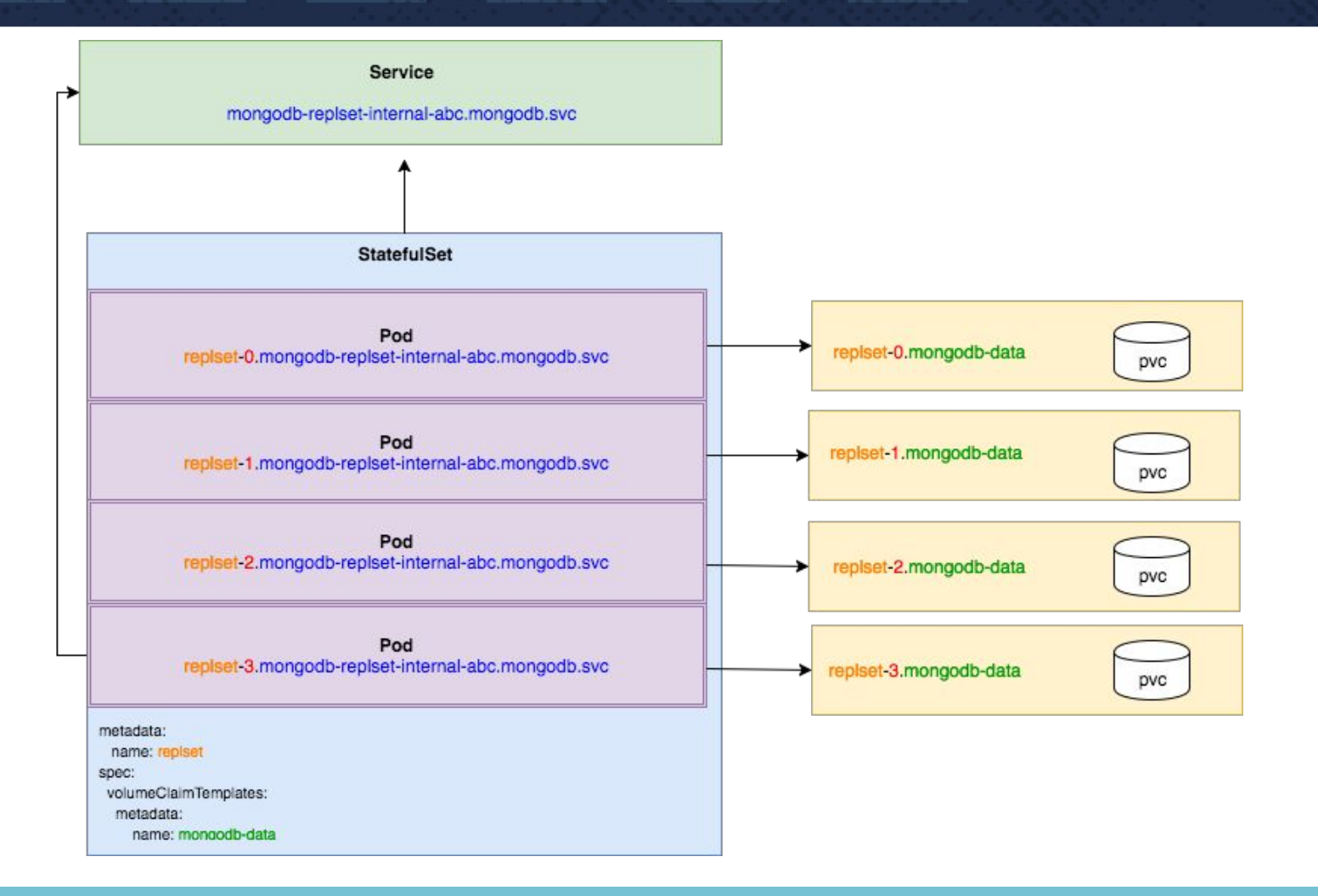

#### **MongoDB Replica Set**

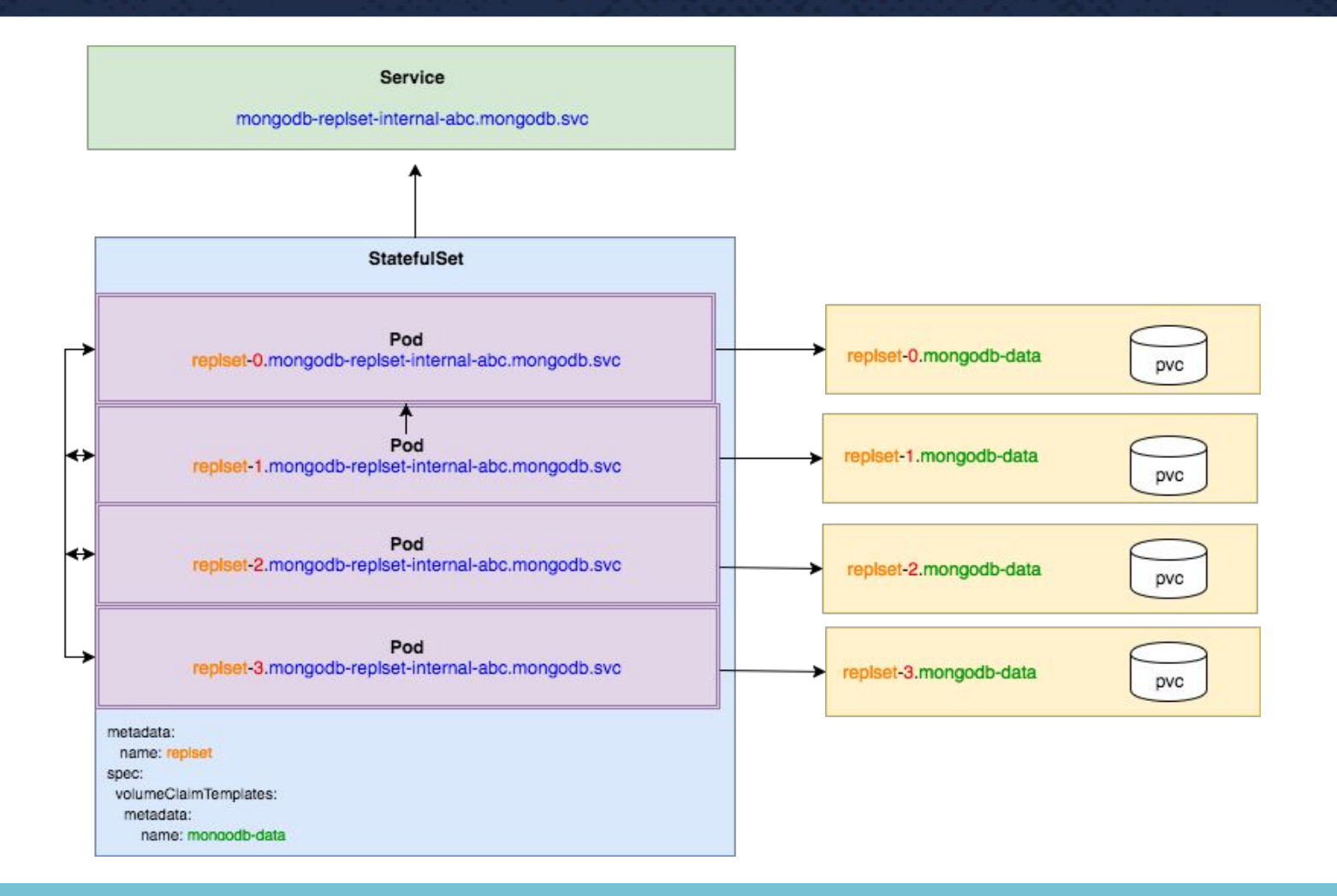

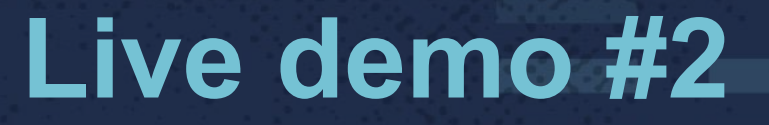

#### **Ordered startup**

mongodbreplsetdef-0 -> Ready mongodbreplsetdef-1 -> Ready mongodbreplsetdef-2 -> Ready mongodbreplsetdef-3 -> Ready mongodbreplsetdef-n -> Ready

#### **Network Identity**

#### mongodbreplsetabc-n.mongodb-replset-internal.mongodb.svc

(name)-(index).(service name)

#### **Stable Storage**

- Pod replicas map to PVCs
- PVCs are retained on StatefulSet deletion

#### **Now, and the future**

#### - Deployments

- Pod Management.
	- OrderedReady
	- Parallel
- Update Strategy
	- OnDelete
	- RollingUpdate
- Partitions

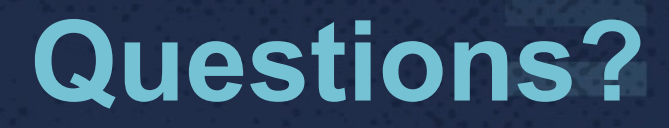

Want to deploy this demo yourself?

[https://github.com/redhat-cop/containers-quickstarts/tree/](https://github.com/redhat-cop/containers-quickstarts/tree/master/mongo-statefulset) [master/mongo-statefulset](https://github.com/redhat-cop/containers-quickstarts/tree/master/mongo-statefulset)

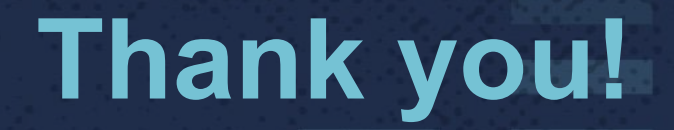

#### Enjoy the rest of your conference, and have a safe trip home!